STATE INSTITUTE OF TECHNICAL TEACHERS TRAINING & RESEARCH

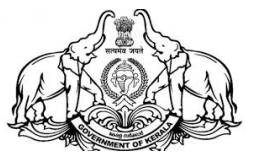

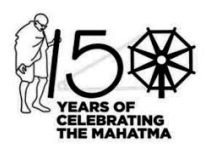

Department of Technical Education, Govt. of Kerala HMT Junction, Kalamassery, Kochi – 683 104

E-mail: sitttr@gmail.com, jd\_cdc@yahoo.com **EBRATING 6 CONDUCTS AND FRAME OF A FAX: 0484 2542355 Web: www.sitttrkerala.ac.in** 

No: P3/1783/2023 Dated, 22.06.2023

## പരിപത്രം

# പാർട്ട് ടൈം/രണ്ടാം ഷിഫ്റ്റ് ഡിപ്ലോമ പ്രവേശനം 2023-24 – നിർദ്ദേശങ്ങൾ

- 2023 24 അധ്യയന വർഷത്തിലെ ഗവണ്മെന്റ് / എയിഡഡ് / സ്വാശ്രയ പോളിടെക്നിക് കോളേജ്ജകളിലെ പാർട്ട് ടൈം/രണ്ടാം ഷിഫ്റ്റ് ഡിപ്ലോമ പ്രോഗ്രാമ്പകളിലേക്കള്ള പ്രവേശന നടപടികൾ 23-06-2023 മുതൽ ആരംഭിക്കം. അംഗീകരിച്ച പ്രോസ്പക്ടസും അന്തബന്ധങ്ങളം നിർദേശങ്ങളം ഇതോടൊപ്പം ഉള്ളടക്കം ചെയ്യന്നു. കൂടാതെ www.polyadmission.org/pt എന്ന അഡ്യിഷൻ പോർട്ടലിലും ഇവ ലഭ്യമാണ്.
	- 1. പാർട്ട് ടൈം/രണ്ടാം ഷിഫ്റ്റ് ഡിപ്ലോമ പ്രോഗ്രാം നടഇ്മവാൻ അനുവാദം ലഭിച്ചിട്ടള്ള ഗവണ്മെന്റ് / എയിഡഡ് / സ്വാശ്രയ സ്ഥാപന മേധാവികളം അഡ്യിഷന് വേണ്ടിയുള്ള ഹെൽപ്ഡെസ്ക് ആരംഭിക്കേണ്ടതും ആവശ്യമായ ജീവനക്കാരെ നിയോഗിക്കേണ്ടഇമാണ്. ആയതിലേക്ക് നിയോഗിക്കപ്പെടുന്ന ജീവനക്കാർ പ്രോസ്പെക്ട്സ് നിർബന്ധമായും വായിച്ച മനസ്സിലാക്കിയിരിക്കേണ്ടതും ഇക്കാരൃങ്ങൾ സ്ഥാപന മേധാവികൾ ഉറപ്പാക്കേണ്ടതുമാണ്. പ്രോസ് പക്ടസിന് വിത്ദധമായ നിർദ്ദേശങ്ങൾ യാതൊത്ദ കാരണവശാല്പം അപേക്ഷകർക്ക് നല്ലാൻ പാട്ടള്ളതല്ല.
	- 2. സ്ഥാപന മേധാവികൾ Help Desk Manager, Admission Coordinator എന്നിവരുടെ Contact, WhatsApp നമ്പറുകൾ ഇന്ന് തന്നെ www.polyadmission.org/pt എന്ന അഡ്യിഷൻ പോർട്ടലിൽ Admission - Contact Details ലിങ്ക് വഴി ലോഗിൻ ചെയ്തതിനു ശേഷം നൽകേണ്ടതാണ്.

#### Default login details

User name : principal Password : principal123

User name : admin Password : admin123

(Please change the password after login)

അഡ്യിഷൻ പോർട്ടൽ വഴി ലഭിക്കുന്ന Help Desk Manager, Admission Coordinator എന്നിവരുടെ WhatsApp നമ്പറുകൾ ഉൾപ്പെടുത്തി ആയിരിക്കം അഡ്ബിഷന്മമായി ബന്ധപ്പെട്ട WhatsApp ഗ്രപ്പ് ആരംഭിക്കുന്നത്. അതിനാൽ ഉചിതമായ ജീവനക്കാരെ ഉൾപ്പെടുത്താൻ സ്ഥാപന മേധാവികൾ ശ്രദ്ധിക്കേണ്ടതാണ്.

- 3. അഡിഷൻ സംബന്ധിച്ച് പ്രോസ്പെക്ബ്സിൽ പ്രതിപാദിക്കാത്ത സംശയങ്ങൾ ഈ ഓഫീസ്റമായി ബന്ധപ്പെട്ട് സ്ഥിരീകരിക്കേണ്ടഇം അതിനു ശേഷം മാത്രം അപേക്ഷകർക്ക് കൈമാറേണ്ടഇമാണ്.
- 4. ബന്ധപ്പെട്ട എയിഡഡ് / സ്വാശ്രയ പോളിടെക്സിക്കുകളിലെ മാനേജ്മെന്റ് സീറ്റകളിലേക്ക് അഡ്യിഷൻ നേടുവാൻ ആഗ്രഹിക്കുന്നവർ നിർബന്ധമായും ഓൺലൈൻ അപേക്ഷ സമർപ്പിക്കേണ്ടതാണ്. ഓൺലൈൻ അപേക്ഷ നല്ലാത്തവരെ അത്തരം സീറ്റകളിലേക്ക് പരിഗണിക്കുന്നതല്ല.

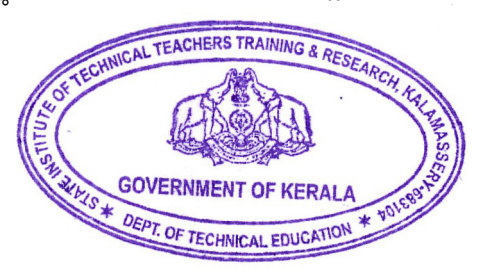

ജോയിന്റ് ഡയറക്ടർ ഇൻ ചർജ്

#### One-Time Registration സമയത്ത് താഴെ പറയുന്ന കാരൃങ്ങൾ ഉറപ്പ് വരുത്തുക

- 1. അപേക്ഷകൻ പ്രോസ്പക്ടസിൽ നിഷ്ടർഷിച്ചിരിക്കുന്ന യോഗൃതകൾ ഉണ്ടോയെന്ന് ഉറപ്പ് വത്തേേണ്ടതാണ്.
- 2. അപേക്ഷയിൽ രജിസ്റ്റർ ചെയ്യന്ന മൊബൈൽ നമ്പർ അപേക്ഷന്റേതായിരിക്കേണ്ടഇം പ്രവേശന പ്രക്രിയ കഴിയുന്നത് വരെ നിലനിർത്തേണ്ടതമാകുന്നു.
- 3. One-Time Registration ന് ആവശ്യമായ വിവരങ്ങൾ സമർപ്പിക്കുമ്പോൾ മൊബൈൽ OTP വെരിഫിക്കേഷന് ശേഷം രജിസ്കേഷൻ ഫീസ് അടയ്ക്കവാനുള്ള ലിങ്ക് ലഭിക്കുന്നതാണ്. അപ്രകാരം ഫീസടയ്ക്കാൻ സാധിക്കാത്തവർക്ക് പിന്നീട് www.polyadmission.org/pt എന്ന അഡ്യിഷൻ പോർട്ടൽ ഹോം പേജിലെ "CHECK/RETRY PAYMENT" ലിങ്ക് വഴി ഫീസടയ്ക്കവാനോ നിലവിൽ ഫീസടച്ചതിന്റെ സ്ഥിതി പരിശോധിക്കുവാനോ സാധിക്കുന്നതാണ്.
- 4. ഓൺലൈൻ പേയ്മെന്റ് നടത്തമ്പോൾ ഇടക്കത്തിൽ ലഭിക്കുന്ന GRN നമ്പർ വളരെ പ്രധാനപ്പെട്ടതം അപേക്ഷകർ നിർബന്ധമായും സൂക്ഷിക്കേണ്ടഇമാണ്. ഫീസ് പേയ്മെന്റിനെ സംബന്ധിച്ചുള്ള എല്ലാ അന്വേഷണങ്ങൾക്കും GRN നമ്പർ നിർബന്ധമാകുന്നു.
- 5. One-Time Registration / ഓൺലൈൻ അപേക്ഷ സമർപ്പണം ഇടങ്ങിയവയുമായി ബന്ധപ്പെട്ട സംശയങ്ങൾക്ക് ബന്ധപ്പെട്ട പോളിടെക്സിക് കോളേജകളിലെ ഹെൽപ്പ്ഡസ്കകളിൽ ലഭ്യമാക്കിയിട്ടള്ള അദ്ധ്യാപകത്തടെ മൊബൈൽ നമ്പറ്റകളിൽ ബന്ധപ്പെടാവ്വന്നതാണ്. നമ്പറ്റകൾ അഡ്യിഷൻ പോർട്ടലിലെ "CONTACT US" എന്ന ലിങ്കിൽ ലഭിക്കന്നതാണ്.
- 6. One-Time Registration പൂർത്തിയാക്കിയാൽ വിവിധ സർക്കാർ / സർക്കാർ എയിഡഡ് / സ്വാശ്രയ പോളിടെക്ലിക് കോളേജുകളിലെ സർക്കാർ സീറ്റകളിലേക്കും, Govt / Department group സീറ്റകളിലേക്കും, സർക്കാർ എയിഡഡ് / സ്വാശ്രയ പോളിടെക്സിക് കോളേജകളിലെ മാനേജ്മെന്റ് സീറ്റകളിലേയ്ക്കം അപേക്ഷിക്കാൻ സാധിക്കുന്നതാണ്. അപേക്ഷ സമർപ്പണത്തിന് പ്രത്യേകം ഫീസ് നൽകേണ്ടതില്ല. One-Time Registration അപേക്ഷകർ ഒരു പ്രാവശ്യം മാത്രം ചെയ്താൽ മതിയാകും.
- 7. One-Time Registration പോളിടെക്നിക് കോളേജകളിൽ അപേക്ഷ സമർപ്പിക്കുന്നത്തിനുള്ള നടപടി ക്രമത്തിന്റെ ആദ്യ ഘട്ടം മാത്രമാകുന്നു. രജിസ്റ്റേഷൻ ഹ്മീസടച്ച് പ്പർത്തിയാക്കിയതിനു ശേഷം മാത്രമേ വിവിധ പോളിടെക്നിക് കോളേജുകളിലേക്ക് പ്രവേശനത്തിനുള്ള അപേക്ഷ സമർപ്പിക്കവാൻ സാധിക്കുകയുള്ള.

### ഓൺലൈനായി അപേക്ഷ സമർപ്പിക്കുമ്പോൾ താഴെ പറയുന്ന കാര്യങ്ങൾ ഉറപ്പവരുത്തുക

- 1. അപേക്ഷകൻ ബന്ധപ്പെട്ട ഗവ./ ഗവ. എയിഡഡ്/സ്വാശ്രയ പോളിടെക്ലിക്കളിലെ ഗവണ്മെന്റ് സീറ്റകളിലേക്കള്ള പ്രവേശനത്തിനായി ഓരോ സ്ഥാപനത്തിലേക്കം വെവ്വേറെ അപേക്ഷകൾ സമർപ്പിക്കേണ്ടതാണ്. അപേക്ഷയുടെ Printout നേരിട്ട് കോളേജിൽ ഹാജാരാക്കേണ്ടതില്ല.
- 2. അപേക്ഷകന് ബന്ധപ്പെട്ട ഗവ./ ഗവ. എയിഡഡ്/സ്വാശ്രയ പോളിടെക്ലിക്കുകളിലെ സർക്കാർ / ഡിപ്പാർട്ട്മെന്റ് ഗ്രൂപ്പ് സീറ്റകളിലേക്കുള്ള പ്രവേശനത്തിനായി ഓരോ സ്ഥാപനത്തിലേക്കം വെവ്വേറെ അപേക്ഷകൾ സമർപ്പിക്കേണ്ടതാണ്.
- 3. ബന്ധപ്പെട്ട Aided / സ്വാശ്രയ പോളിടെക്ലിക് കോളേജകളിലെ മാനേജ്മെന്റ് സീറ്റകളിലേക്ക് ഓരോ സ്ഥാപനത്തിലേക്കും വെവ്വേറെ അപേക്ഷകൾ സമർപ്പിക്കേണ്ടതാണ്.
- 4. സംവരണത്തിനോ മറ്റ ആനുകൂല്യങ്ങൾക്കോ അർഹതയുള്ളവർ അർഹത സർട്ടിഫിക്കറ്റ് ബന്ധപ്പെട്ട ഓഫീസിൽ നിന്നം ലഭ്യമാക്കേണ്ടഇണ്ടെങ്കിൽ അത് ലഭ്യമാക്കിയതിന ശേഷം അപേക്ഷ പൂരിപ്പിക്കുന്നത് അപേക്ഷയിൽ തെറ്റായ വിവരങ്ങൾ നൽകന്നത് ഒഴിവാക്കവാൻ സഹായിക്കം. ഒറിജിനൽ സർട്ടിഫിക്കറ്റകൾ അഡ്യിഷൻ സമയത്ത് നിർബന്ധമായും ഹാജരാക്കേണ്ടതുമാണ്.
- 5. അപേക്ഷയിലെ വിവരങ്ങളെ സംബന്ധിക്കുന്ന രേഖകളൊന്നും upload ചെയ്യേണ്ടതില്ല. നിങ്ങൾ അപേക്ഷയിൽ നൽകുന്ന വിവരങ്ങൾക്കനുസരിച്ചായിരിക്കും റാങ്ക് ലിസ്റ്റ് തയ്യാറാക്കുന്നത്. അപേക്ഷയിൽ തെറ്റ് വരാതിരിക്കുവാൻ പ്രത്യേകം ശ്രദ്ധിക്കേണ്ടതാണ്.
- 6. അപേക്ഷയിൽ തെറ്റായതോ അപൂർണ്ണമായതോ ആയ വിവരങ്ങൾ നൽകന്നത് മൂലം അപേക്ഷ നിരസിക്കപ്പെടുകയാണെങ്കിൽ അപേക്ഷകന്തണ്ടാകന്ന ബുദ്ധിമുട്ടിന് സാങ്കേതിക വിദ്യാഭ്യാസ വകപ്പ് ഉത്തരവാദിയായിരിക്കുന്നതല്ല.
- 7. അപേക്ഷ സമർപ്പണത്തിന് ശേഷം അപേക്ഷകന്റെ login ലെ Dash board ലുള്ള വിവിധ അപേക്ഷകളുടെ സ്റ്റാറ്റസ് പരിശോധിച്ച് \*submitted\* ആണോ എന്ന് ഉറപ്പ് വരുത്തേണ്ടതാണ്. നിശ്ചിത പരിധിക്കള്ളിൽ സമർപ്പിക്കാത്തതോ \*status - not submitted\* ആയതുമായ അപേക്ഷകൾ യാതൊരു കാരണവശാലും പരിഗണിക്കന്നതല്ല.
- 8. ഓൺലൈനായി സമർപ്പിച്ച അപേക്ഷകൾ അപേക്ഷാ സമർപ്പണത്തിന്റെ അവസാന തീയതിവരെ അപേക്ഷകന്റെ ലോഗിൻ വഴി തിരുത്തലുകൾ വരുത്താവ്പന്നതാണ്.
- 9. പാർട്ട് ടൈം/ രണ്ടാം ഷിഫ്റ്റ് അഡ്യിഷന്മമായോ ഓൺലൈൻ അപേക്ഷാ സമർപ്പണമായോ ബന്ധപ്പെട്ട സംശയങ്ങൾക്ക് പോളിടെക്സിക്കുകളിലെ ഹെൽപ് ഡെസ്കിൽ ലഭ്യമാക്കിയിട്ടള്ള അദ്ധ്യാപകരുടെ മൊബൈൽ നമ്പറുകളിൽ ബന്ധപ്പെടാവുന്നതാണ്. ഹെല്പ് ഡെസ്കകളിലെ മൊബൈൽ നമ്പറുകൾ വെബ്സൈറ്റിലെ Contact Us എന്ന ലിങ്കിൽ ലഭിക്കുന്നതാണ്.

Ĭ

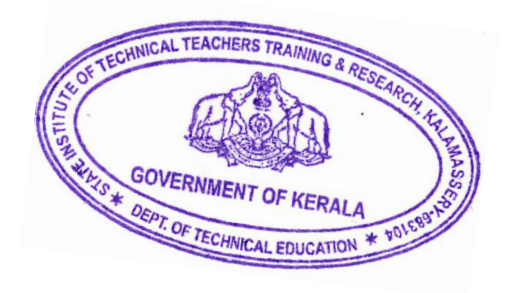

ജോയിന്റ് ഡയറക്ടർ ഇൻ ചർജ്

JOINT DIRECTOR STATE WISTITUTE OF TECHNICAL TEACHERS TRAVING & RECOURCH HET JEKCTION, KALARASSERY PB-65104